## تم تحميل وعرض المادة من

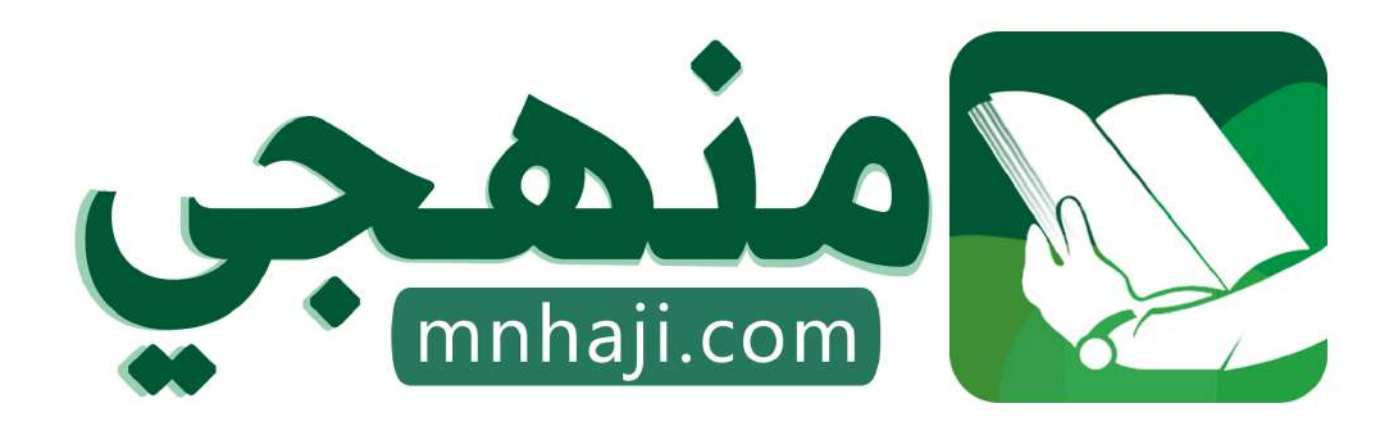

موقع منمجى منصة تعليمية توفر كل ما يحتاجه المعلم والطالب من حلول الكتب الدراسية وشرح للدروس بأسلوب مبسط لكافة المراحل التعليمية وتوازيع المناهج وتحاضير وملخصات ونماذج اختبارات وأوراق عمل جاهزة للطباعة والتحميل بشكل مجاني

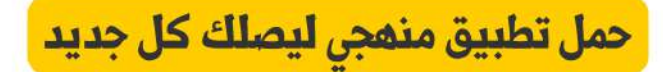

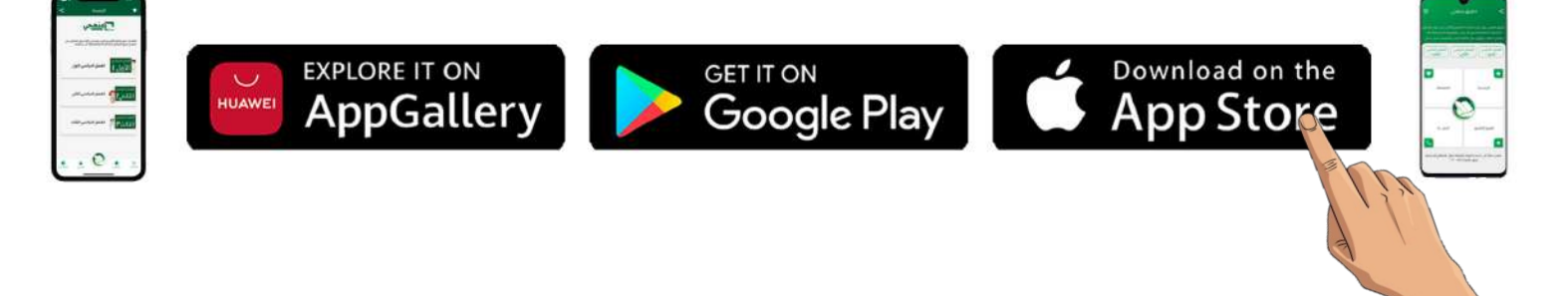

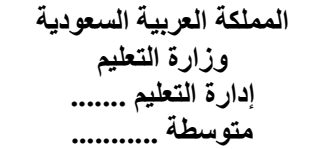

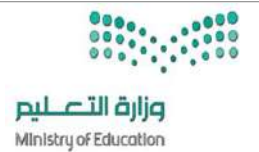

**االسم :** ................................................................................................................. **الصف :** .........................................................................

**8**

**السؤال األول : ضع عالمة √ أو X -: نصف درجة لكل فقرة**

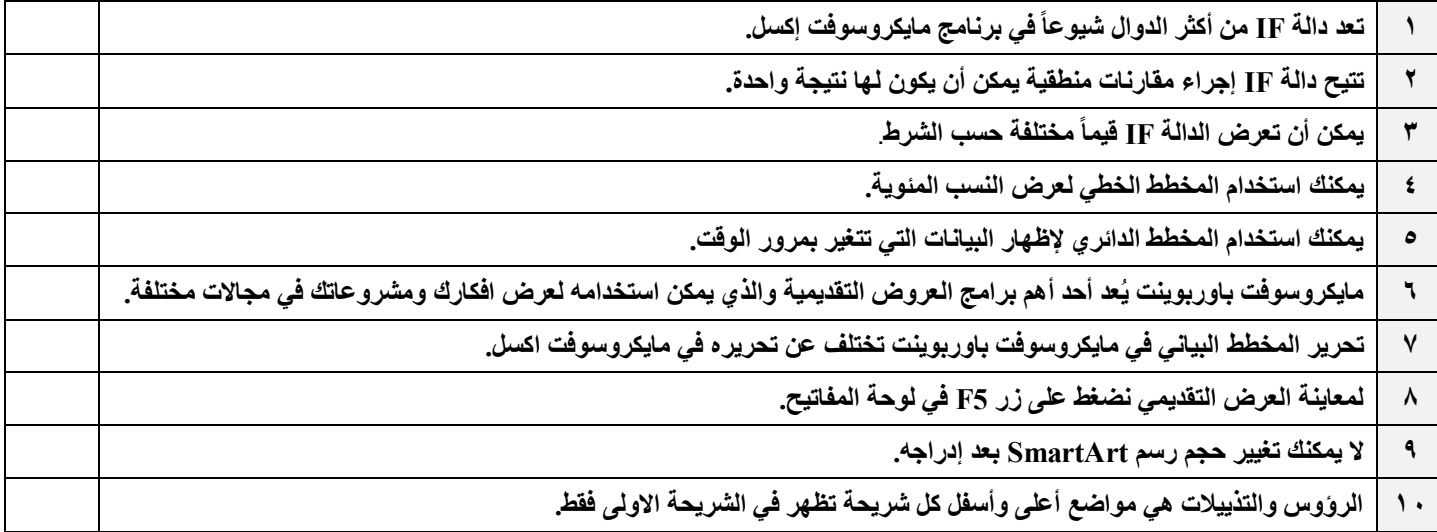

#### **السؤال الثاني :هناك نصائح إلنشاء عرض تقديمي متميز ، أكتب النصيحة المناسبة أسفل كل صورة تصفها)ثالثة فقط(: درجة لكل فقرة**

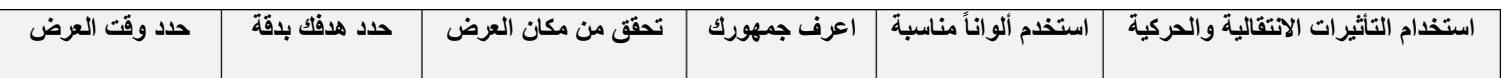

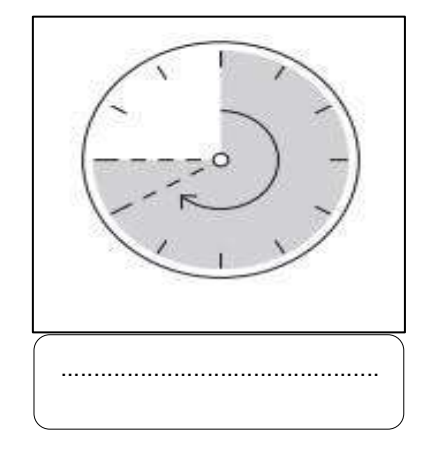

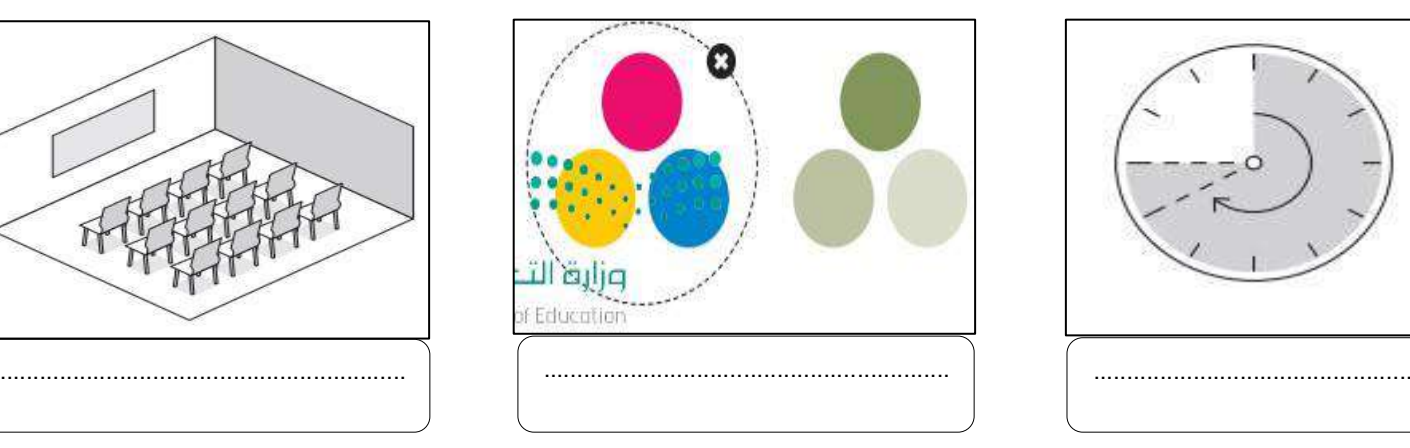

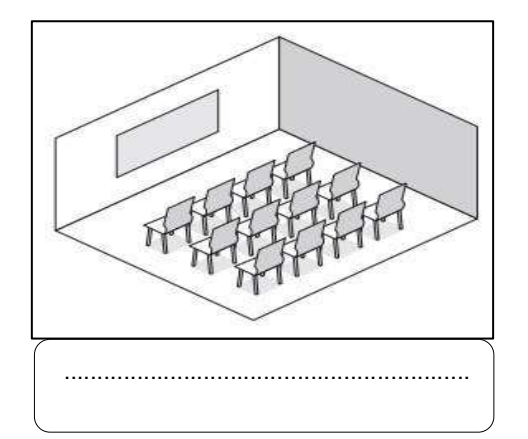

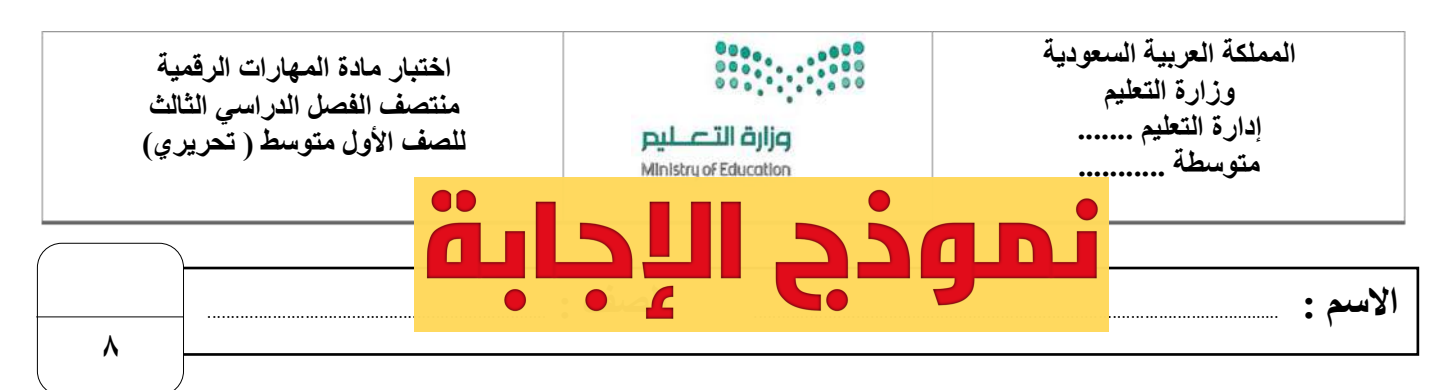

**السؤال األول : ضع عالمة √ أو X -: نصف درجة لكل فقرة**

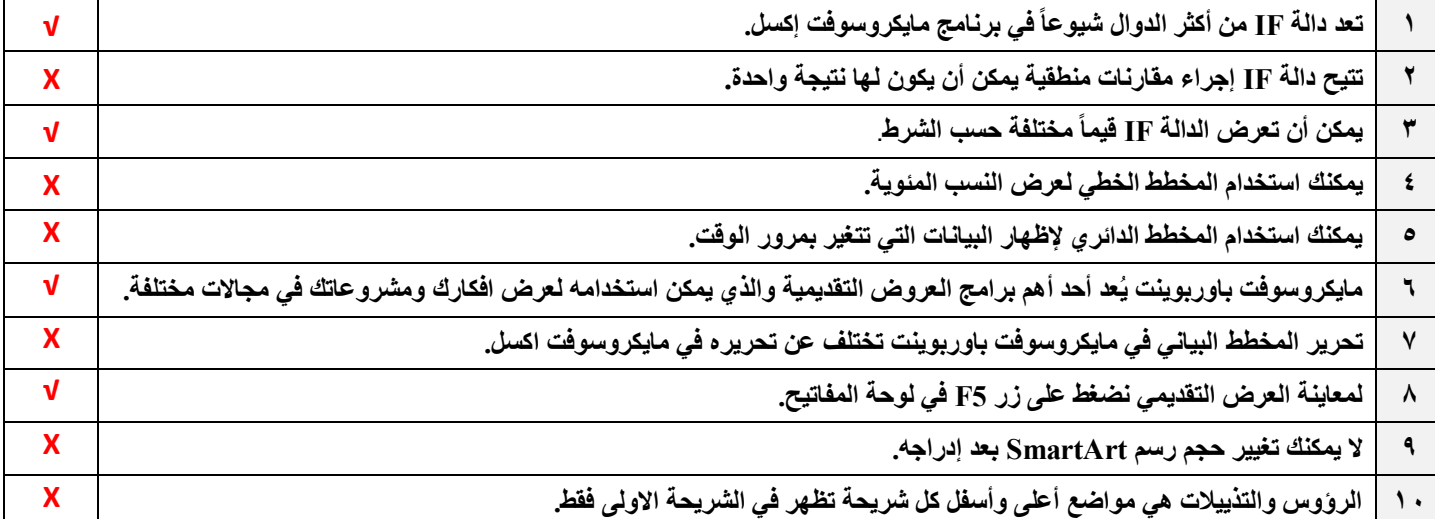

#### **السؤال الثاني :هناك نصائح إلنشاء [عرض تقديمي متميز ، أكتب النصيحة المناسبة أسفل كل صورة تصفها\)ثالثة فقط\(:](https://www.mnhaji.com/%d8%a7%d8%ae%d8%aa%d8%a8%d8%a7%d8%b1-%d8%a7%d9%84%d9%85%d9%87%d8%a7%d8%b1%d8%a7%d8%aa-%d8%a7%d9%84%d8%b1%d9%82%d9%85%d9%8a%d8%a9-%d8%a7%d9%88%d9%84-%d9%85%d8%aa%d9%88%d8%b3%d8%b7-%d9%813/) درجة لكل فقرة**

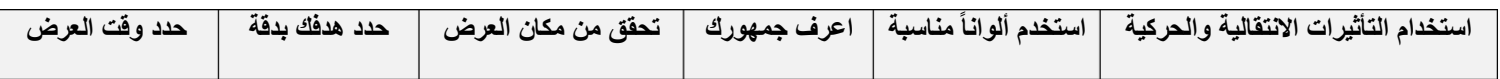

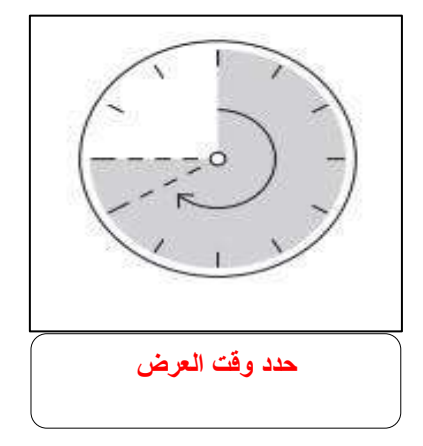

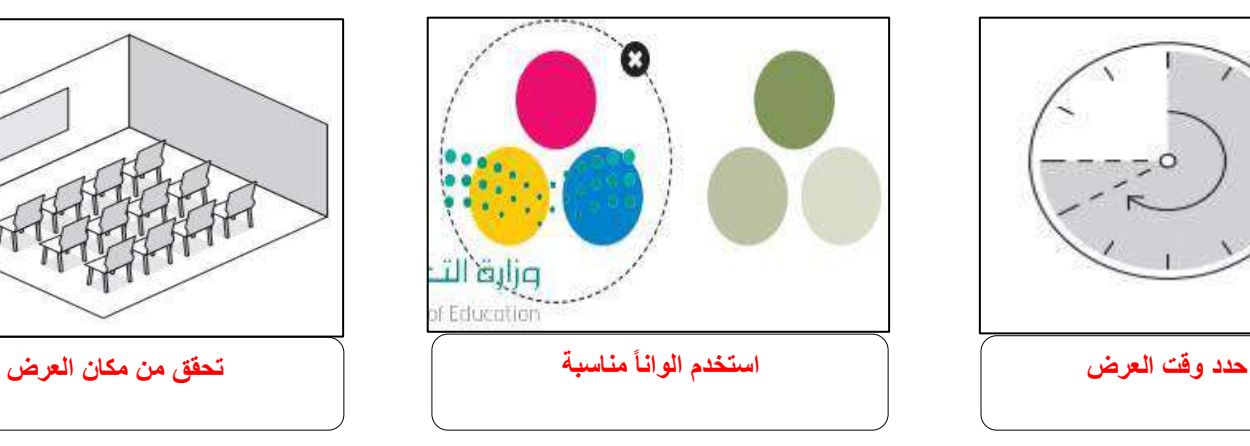

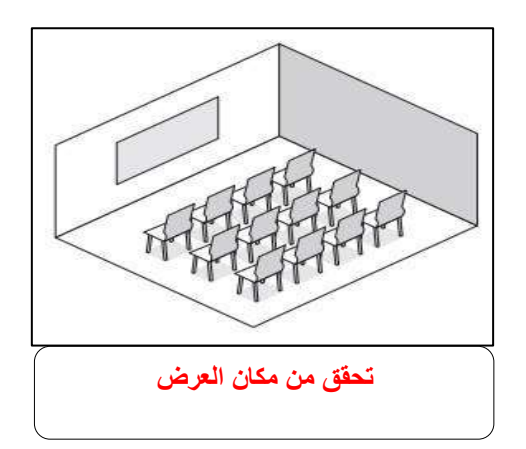

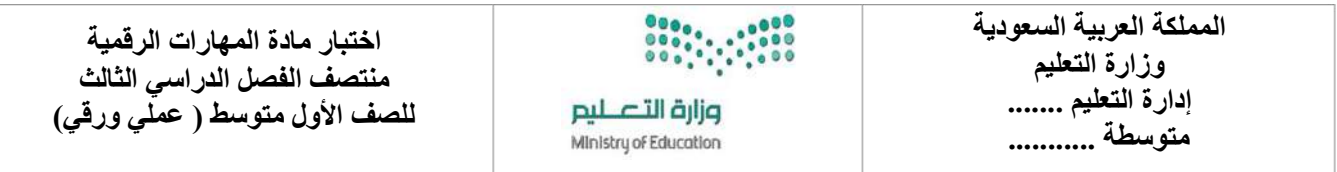

$$
\begin{array}{|c|c|c|}\n\hline\n\end{array}
$$

**السؤال األول : ضع عالمة √ أو X -:**

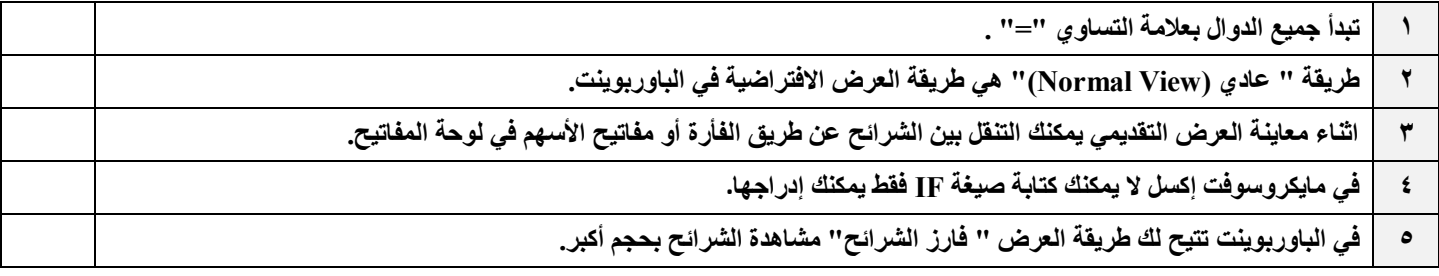

**السؤال الثاني: بيّن وظيفة المشار إليه مما يلي :**

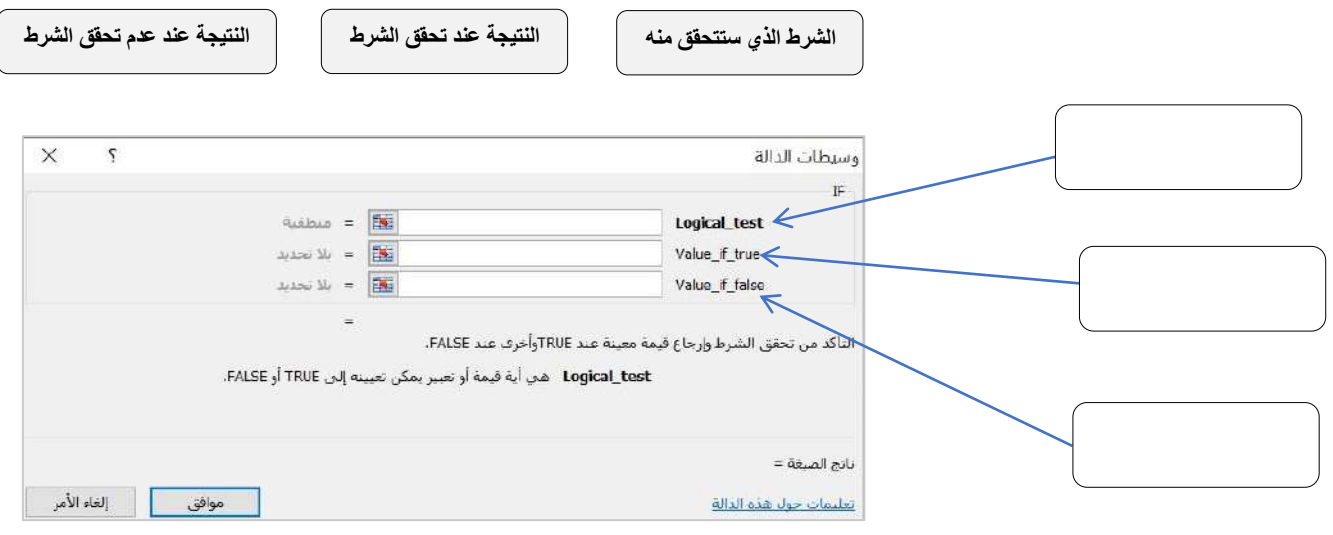

**السؤال الثالث : ِصل بين كل أيقونة ووظيفتها المناسبة في مايكروسوفت باوربوينت :**

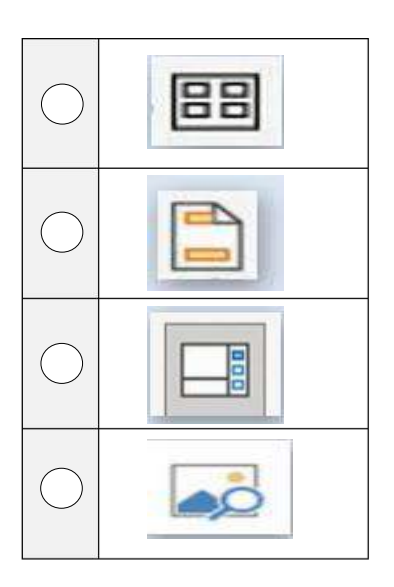

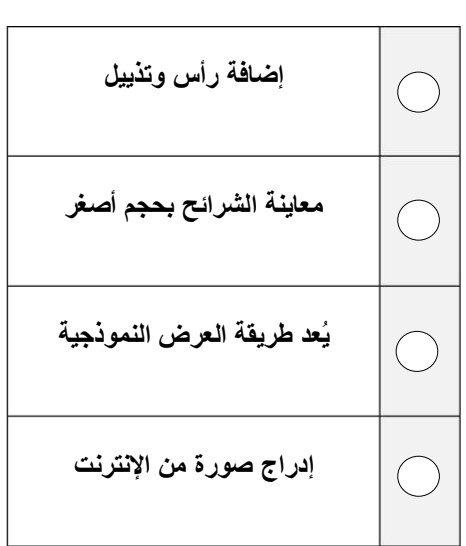

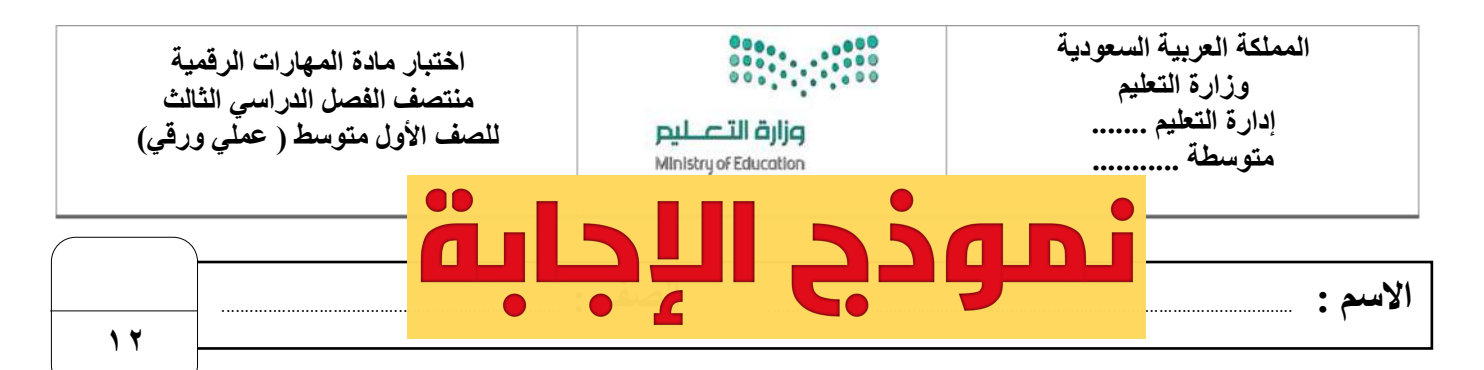

**السؤال األول : ضع عالمة √ أو X -:**

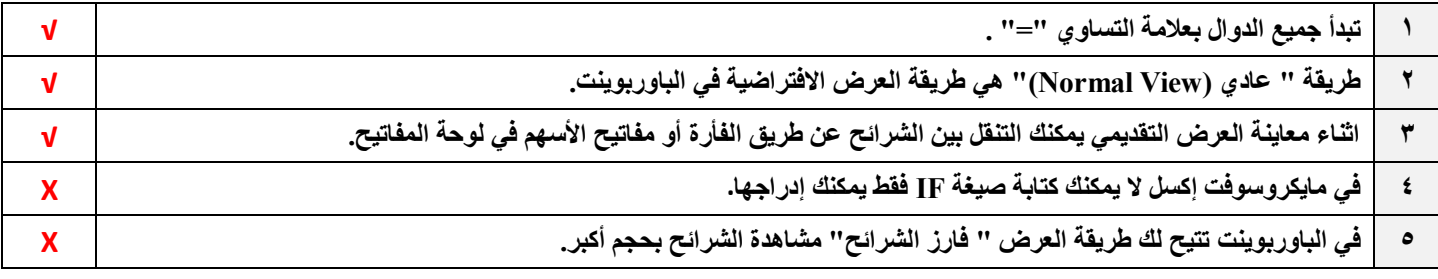

**السؤال الثاني: بيّن وظيفة المشار إليه مما يلي :**

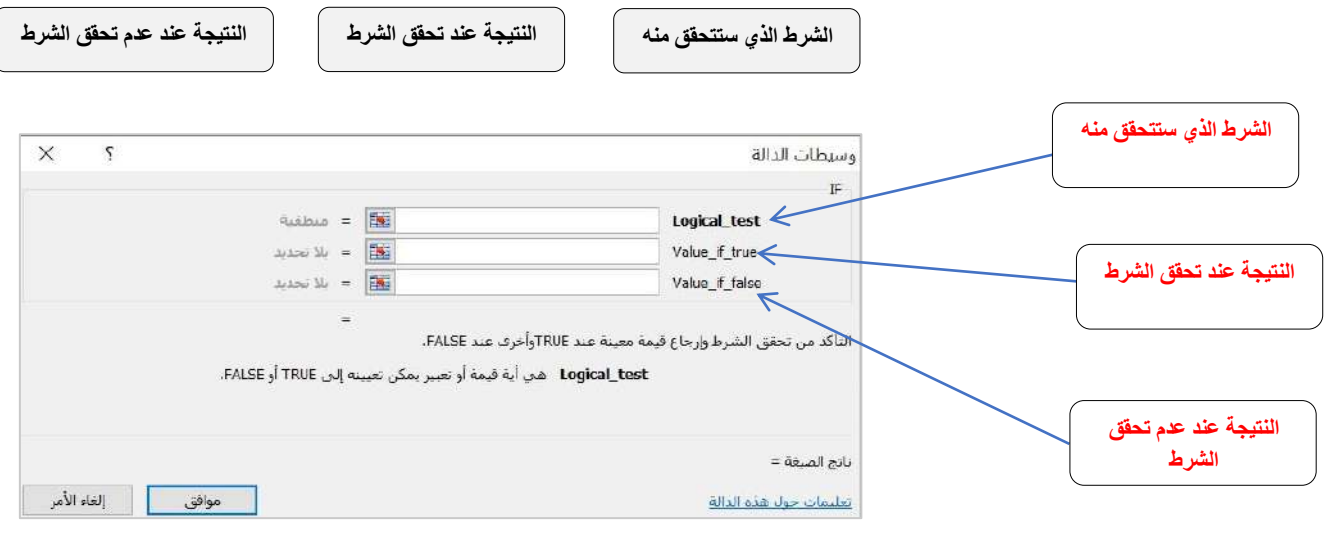

#### **السؤال الثالث : ِصل بين كل أيقونة ووظيفتها المناسبة في مايكروسوفت باوربوينت :**

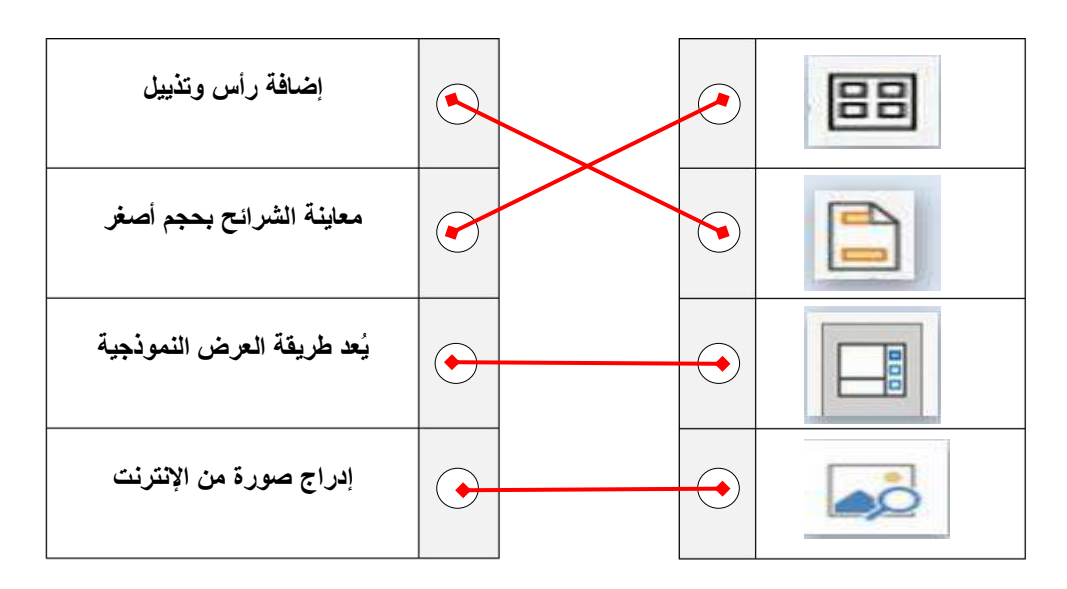

**المملكة العربية السعودية وزارة التعليم إدارة التعليم بمنطقة الجوف متوسطة فاطمة الزهراء**

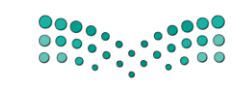

وزارة التصليم Ministry of Education

**اختبار ماد ة المهارات الرقمية منتصف الفصل الدراسي للصف ا ألول المتوسط الفصل الدراسي الثالث** 

**االسم / ................................................................................................................. الصف........................../** 

**السؤال األول : ضعي عالمة** ✓ **امام العبارات الصحيحة وعالمة امام العبارات الخاطئة** : -1 **تستخدم المخططات لمقارنة القيم** ) ( -2 **اليمكنك استخدام العمليات الحسابية في IF**) ( -3 **في اكسل تبدأ جميع الدوال بعالمة التساوي "= "**) ( -4 **في كل مره تقوم بتعديل بيانات جدولك اليجب عليك ادراج مخطط جديد انما تتعدل البيانات تلقائيا** ) (

-5 **في دالة IF يجب ان تستخدم عالمتي التنصيص عند استخدام النص كشرط** ) (

**السؤال الثاني : اختاري رمز اإلجابة الصحيحة فيما يلي :** 

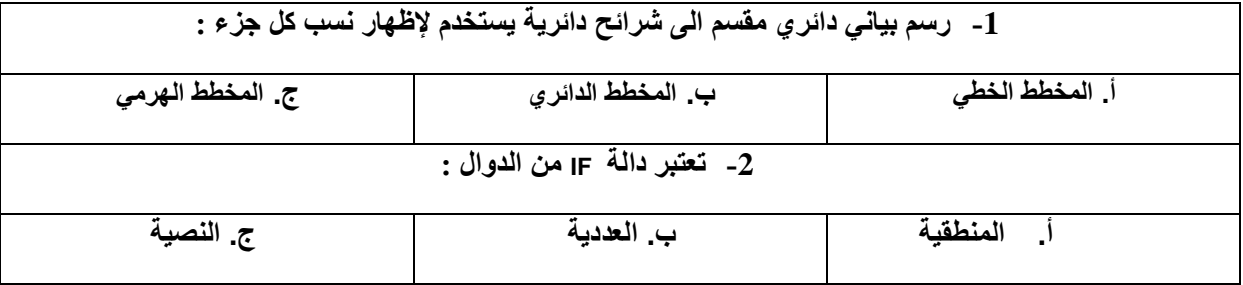

**السؤال الثالث :** 

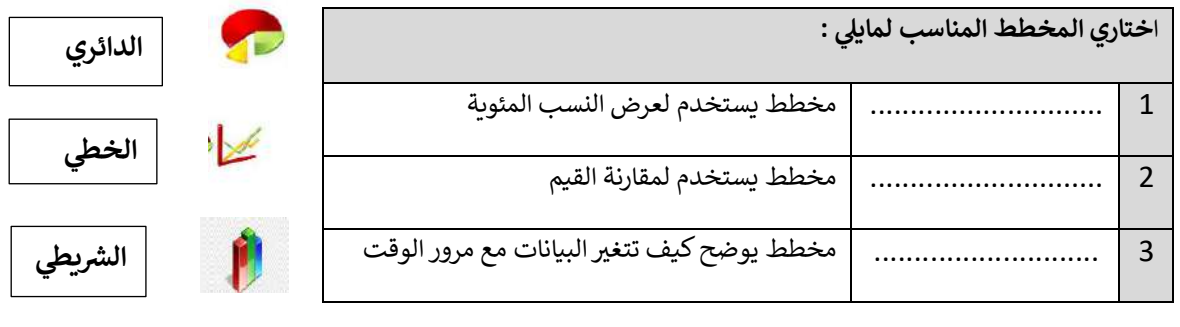

10

## الجزء العملي

**س:1 أ- اختاري اإلجابة الصحيحة لكل من العبارات التالية: -** 

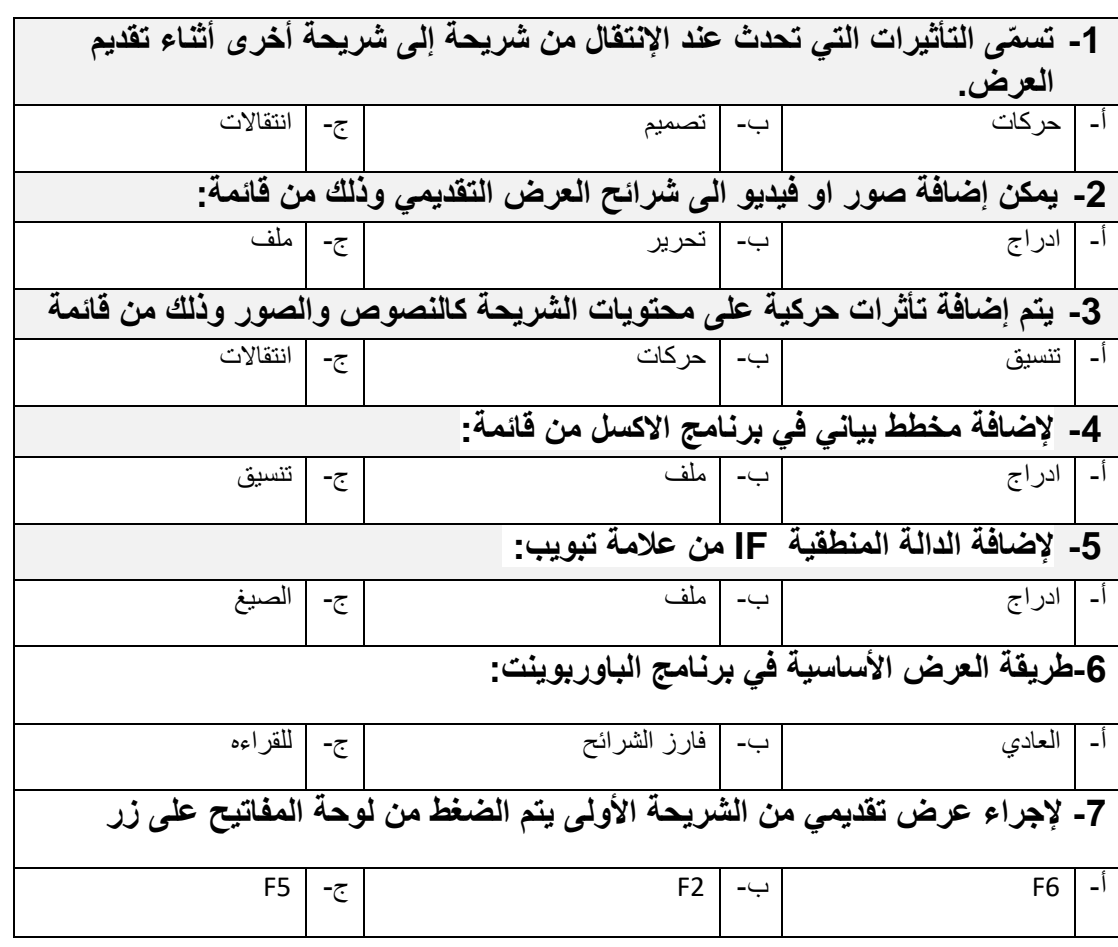

### **س/3 من خالل دراستك لدالة IF صلي العمود األول بما يناسبه من العمود الثاني :**

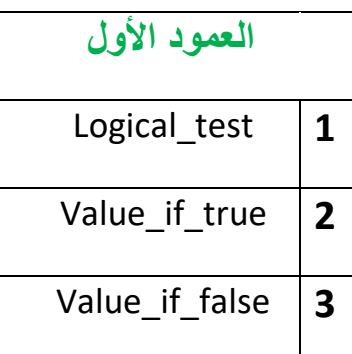

#### **العمود األول العمود الثاني**

القيمة المراد إرجاعها عند تقييم logical\_test إلى خطأ

القيمة المراد إرجاعها عند تقييم logical\_test إلى صواب

تعتبر قيمة أو تعبير منطقي يمكن تقييمه على أنه صواب أو خطأ

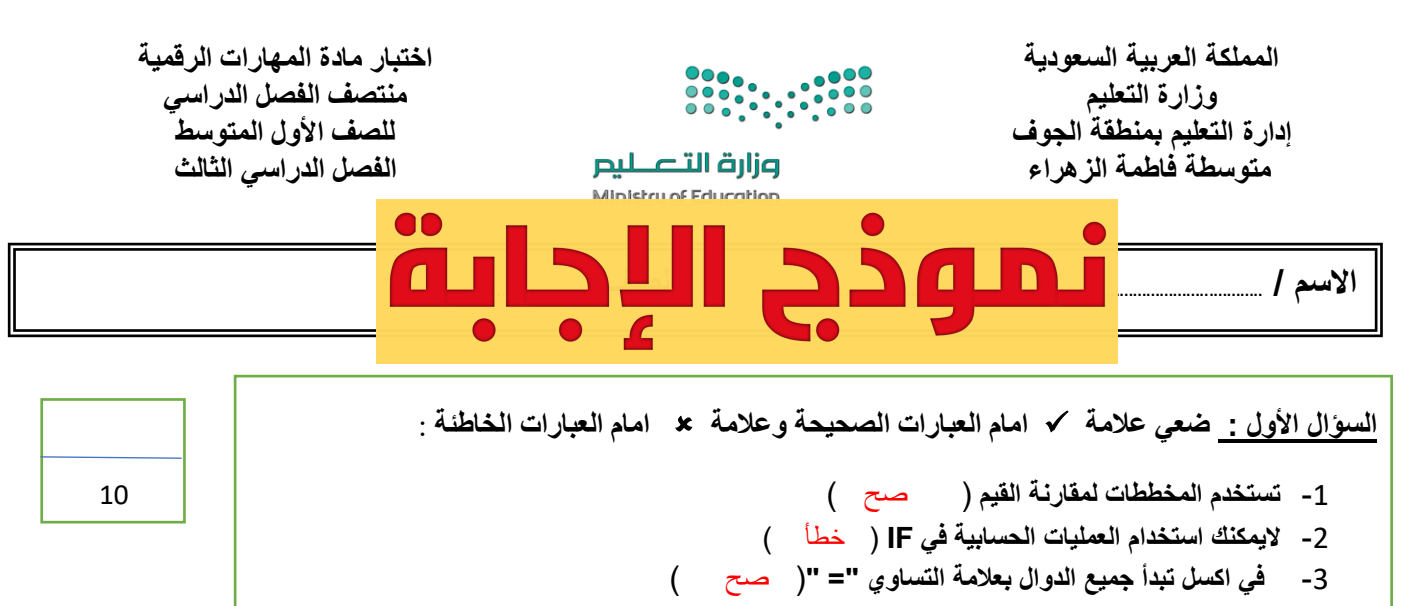

- -4 **في كل مره تقوم بتعديل بيانات جدولك اليجب عليك ادراج مخطط جديد انما تتعدل البيانات تلقائيا** ) صح (
	- -5 **في دالة IF يجب ان تستخدم عالمتي التنصيص عند استخدام النص كشرط** ) صح (

**السؤال الثاني : اختاري رمز اإلجابة الصحيحة فيما يلي :** 

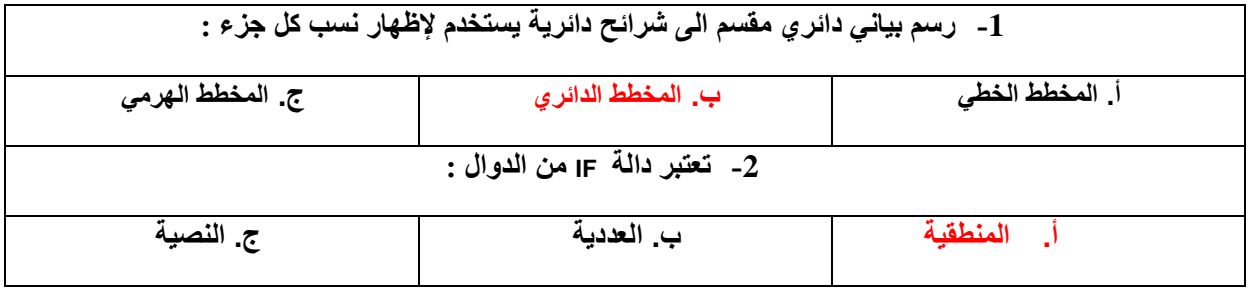

**السؤال الثالث :** 

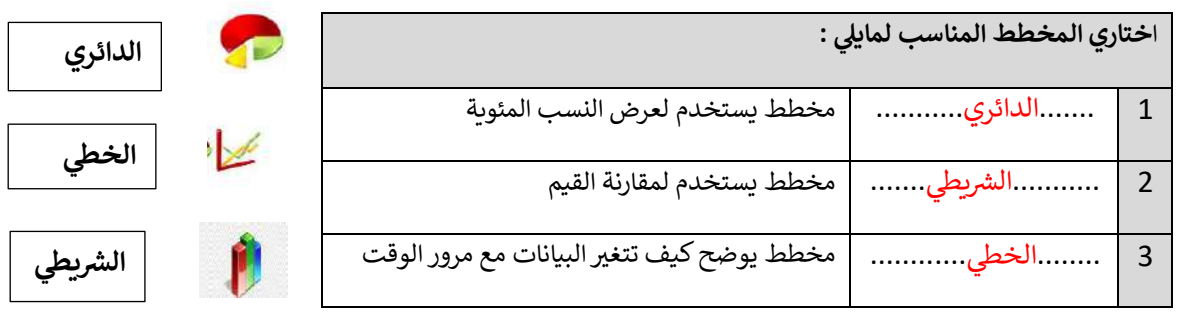

## الجزء العملي

**س:1 أ- اختاري اإلجابة الصحيحة لكل من العبارات التالية: -** 

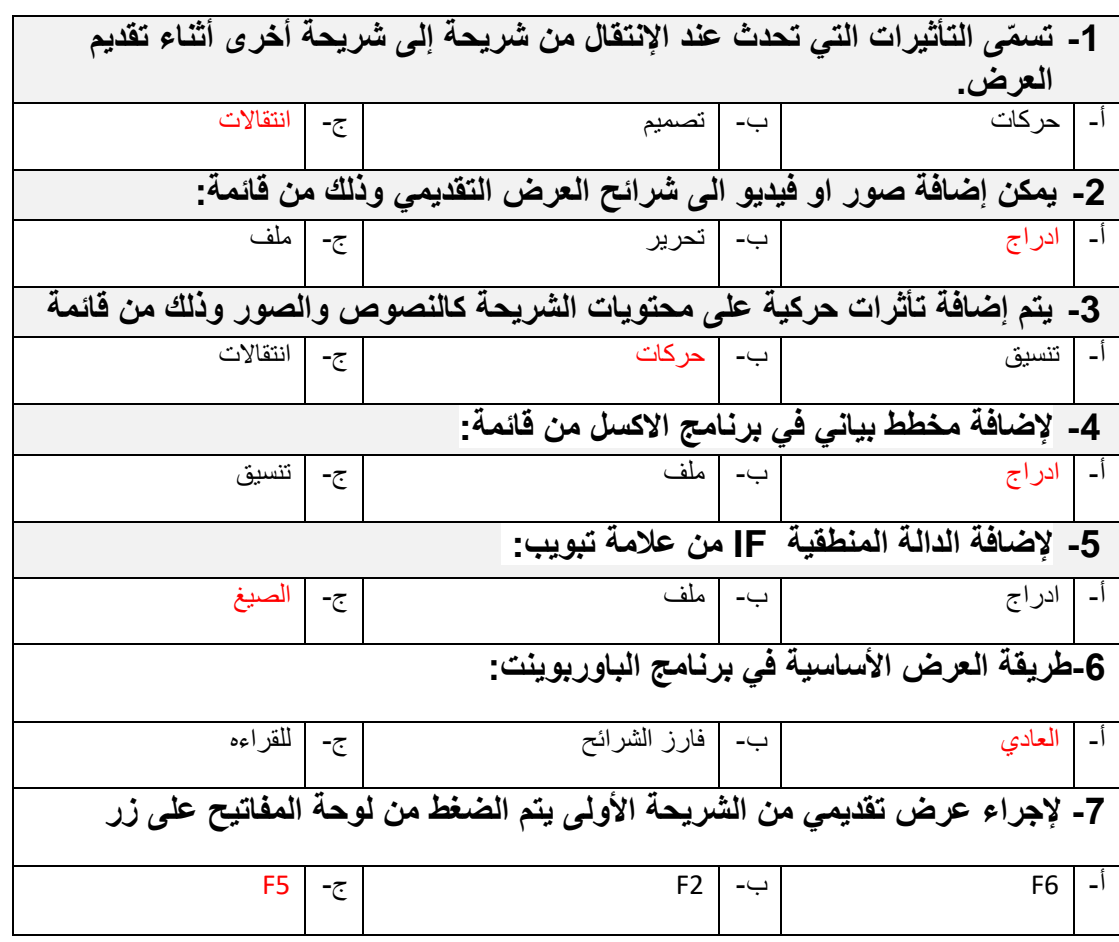

## **س/3 من خالل دراستك لدالة IF صلي العمود األول بما يناسبه من العمود الثاني :**

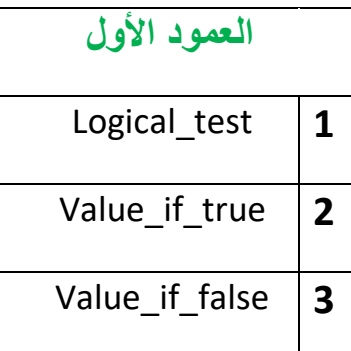

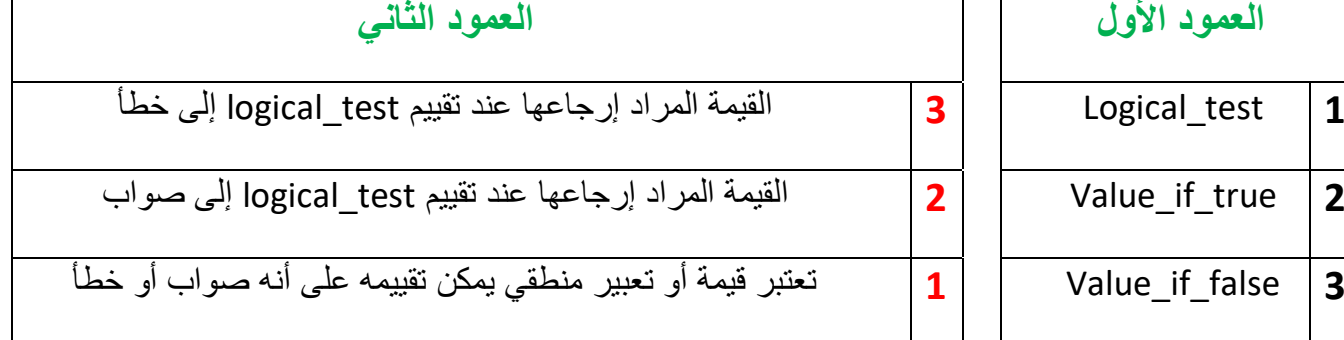

أختبار مادة مهارات رقمية الفصل الدراسي الثالث **) الفترة األولى(** للصف األول متوسط

|  | ۰. | $\sim$ | المستحقة(عملى<br>پ |  | ۰⊿<br>$\bullet$<br>$\bullet$ |
|--|----|--------|--------------------|--|------------------------------|
|--|----|--------|--------------------|--|------------------------------|

#### **)الجزء النظري( ضعي دائرة O حول االجابة الصحيحة:**

**8**

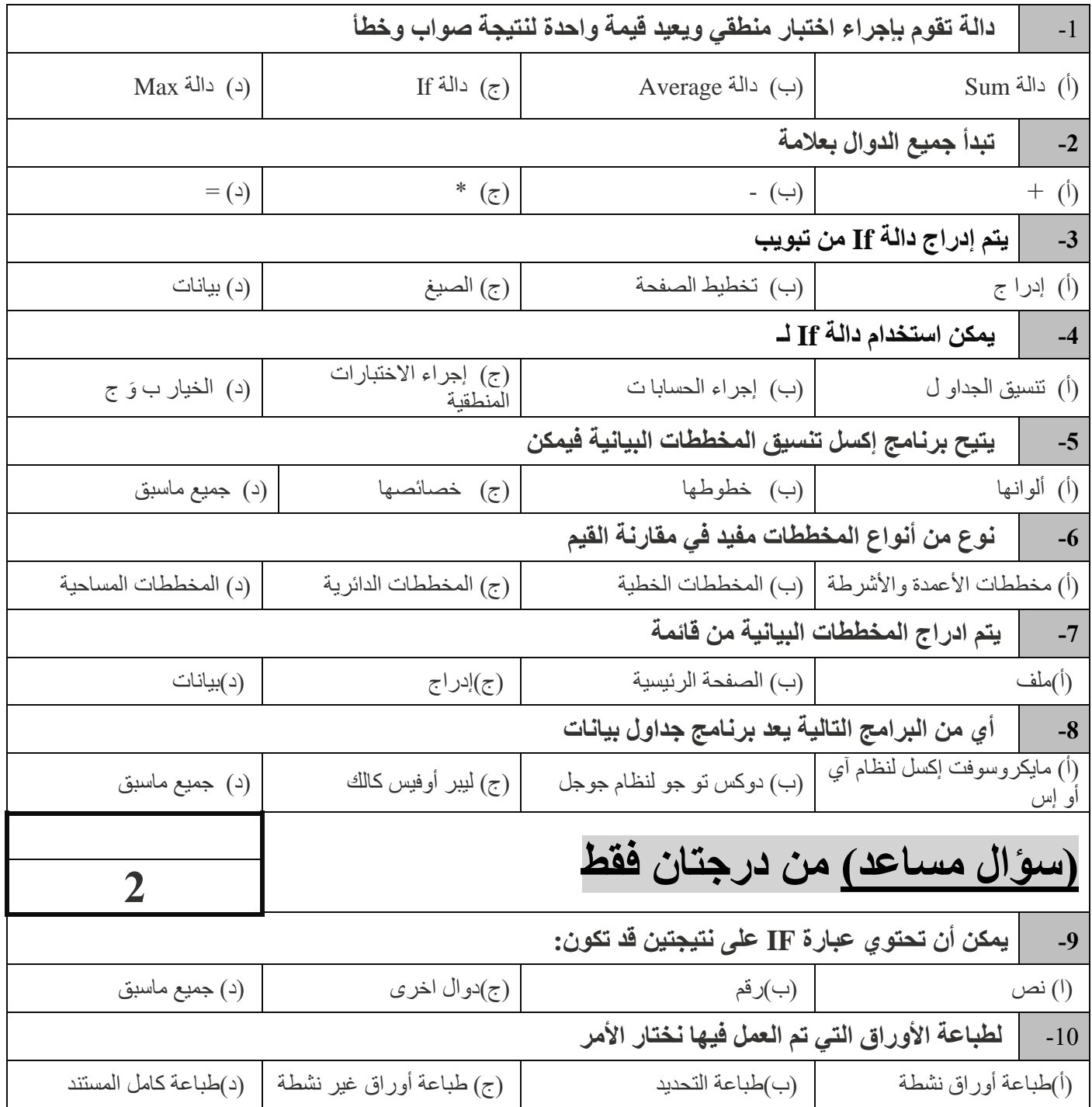

**)الجزء العملي(** 

**ضعي كلمة ) صح ( أم ) خطأ (أمام العبارات التالية:**

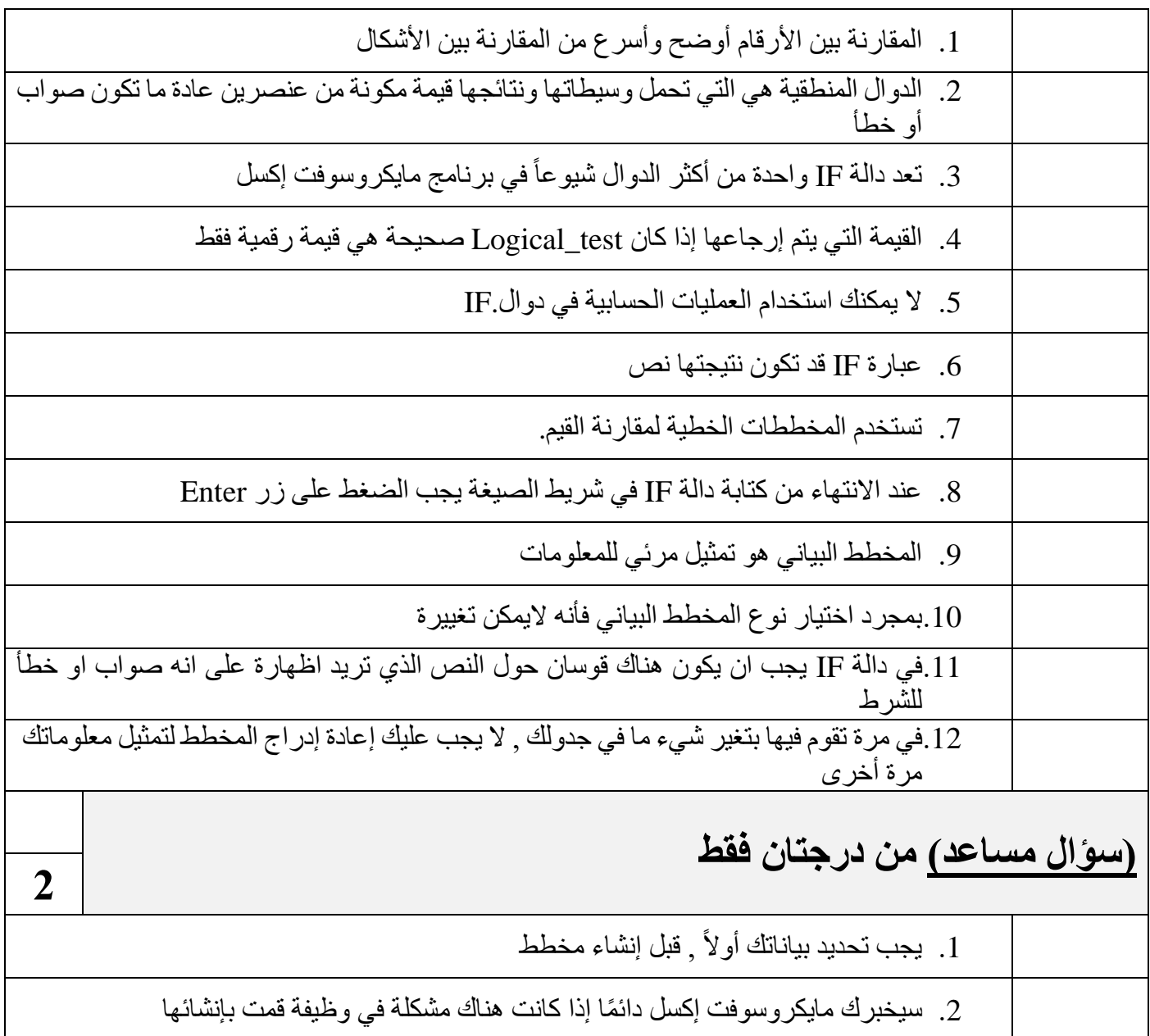

انتهت الأسـئلة – تمنياتي لكي بالتوفيق والنجاح

**12**

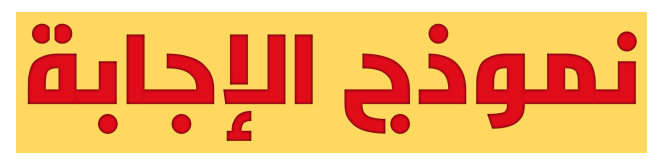

أجابات اختبار اول متوسط:

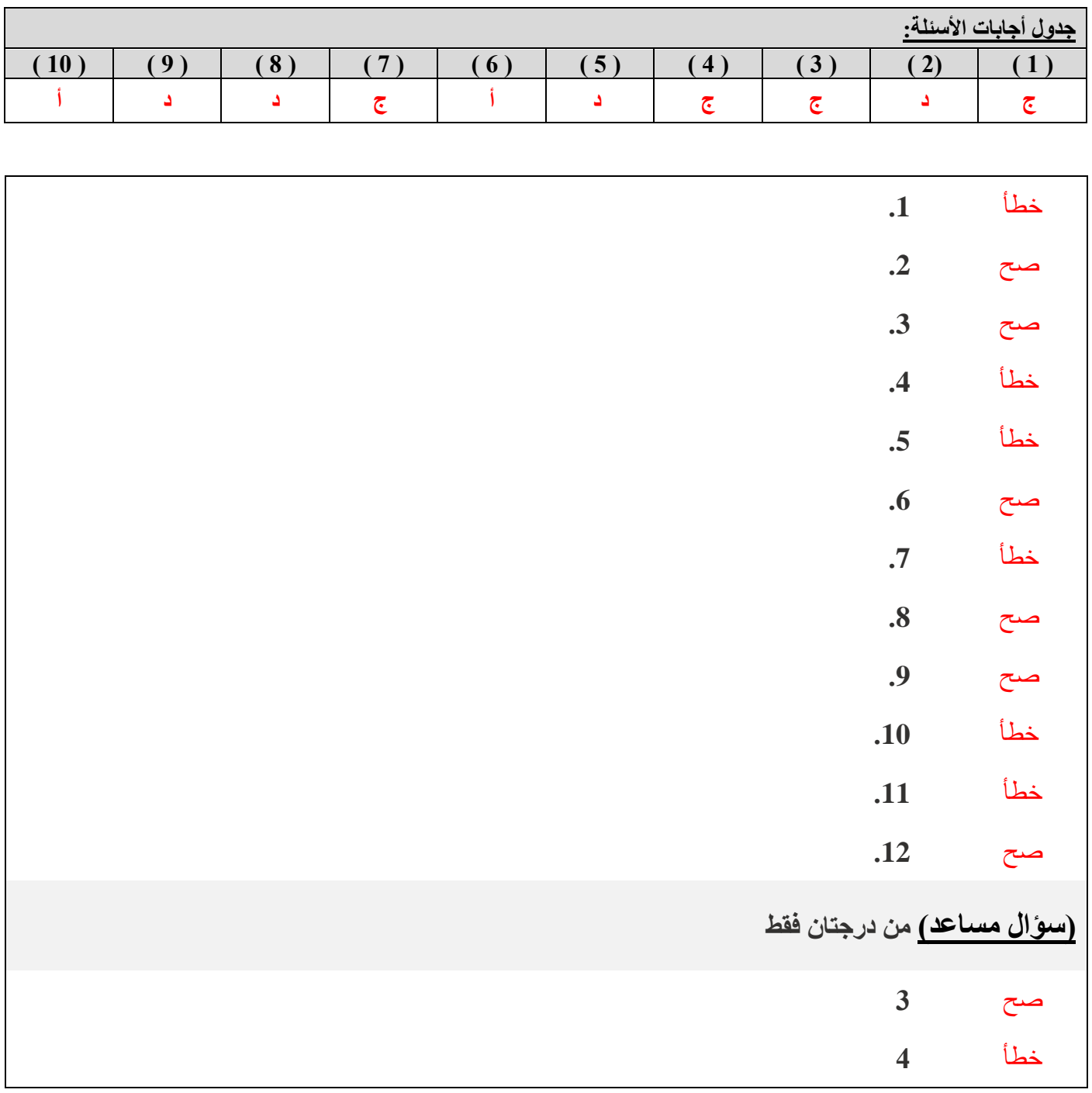

**اململكة العربية السعودية وزارةالتعليم مكتب تعليم النسيم املدارسالسعوديةاألهلية**

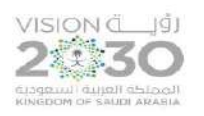

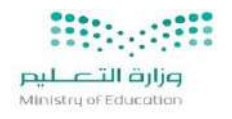

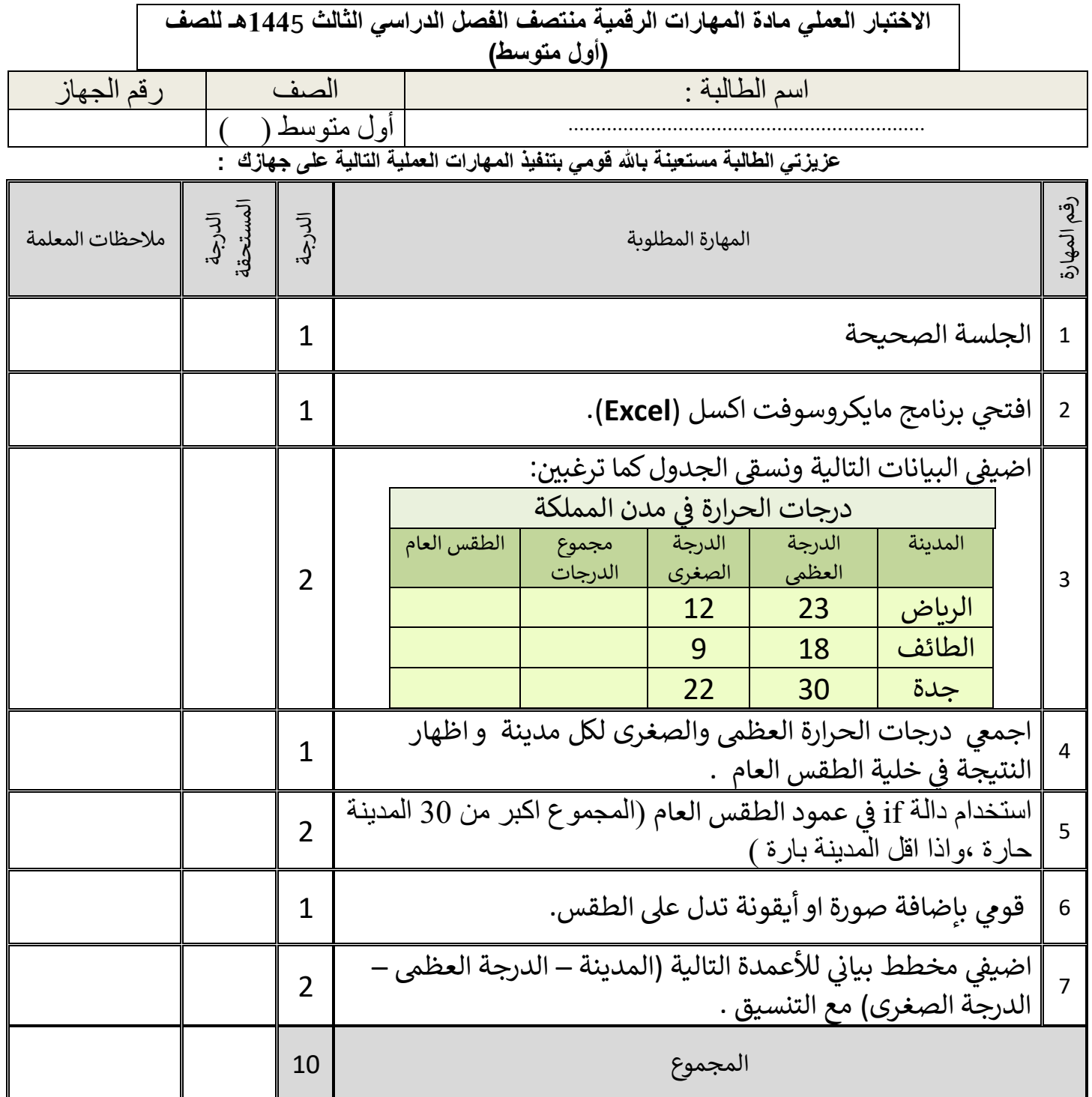

**تمنياتي لكم بالتوفيق والنجاح والتميز يا مبرمجات المستقبل** 

**معلمة المادة/ أفنان المطيري** 

المملكة العربية السعودية وزارة التعليم إدارة تعليم القصيم مكتب تعليمرياض الخرباء متوسطة الذيــــــبية

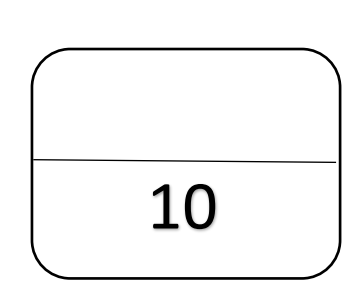

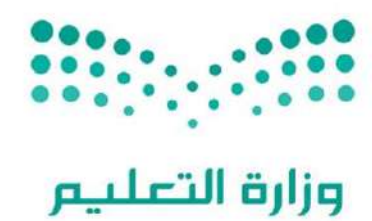

Ministry of Education

الاختبار العملي الفصلي لمادة المهارات الرقمية الصف الأول متوسط الفصل الثالث للعام الدراسي 1444هـ 5

اسم الطالبة ..............................................................: الشعبة ...................: رقم الجهاز.......................:

عزيزتي الطالبة : مستعينة بالله نفذي المهارات العملية التالية على جهاز الحاسب : ي

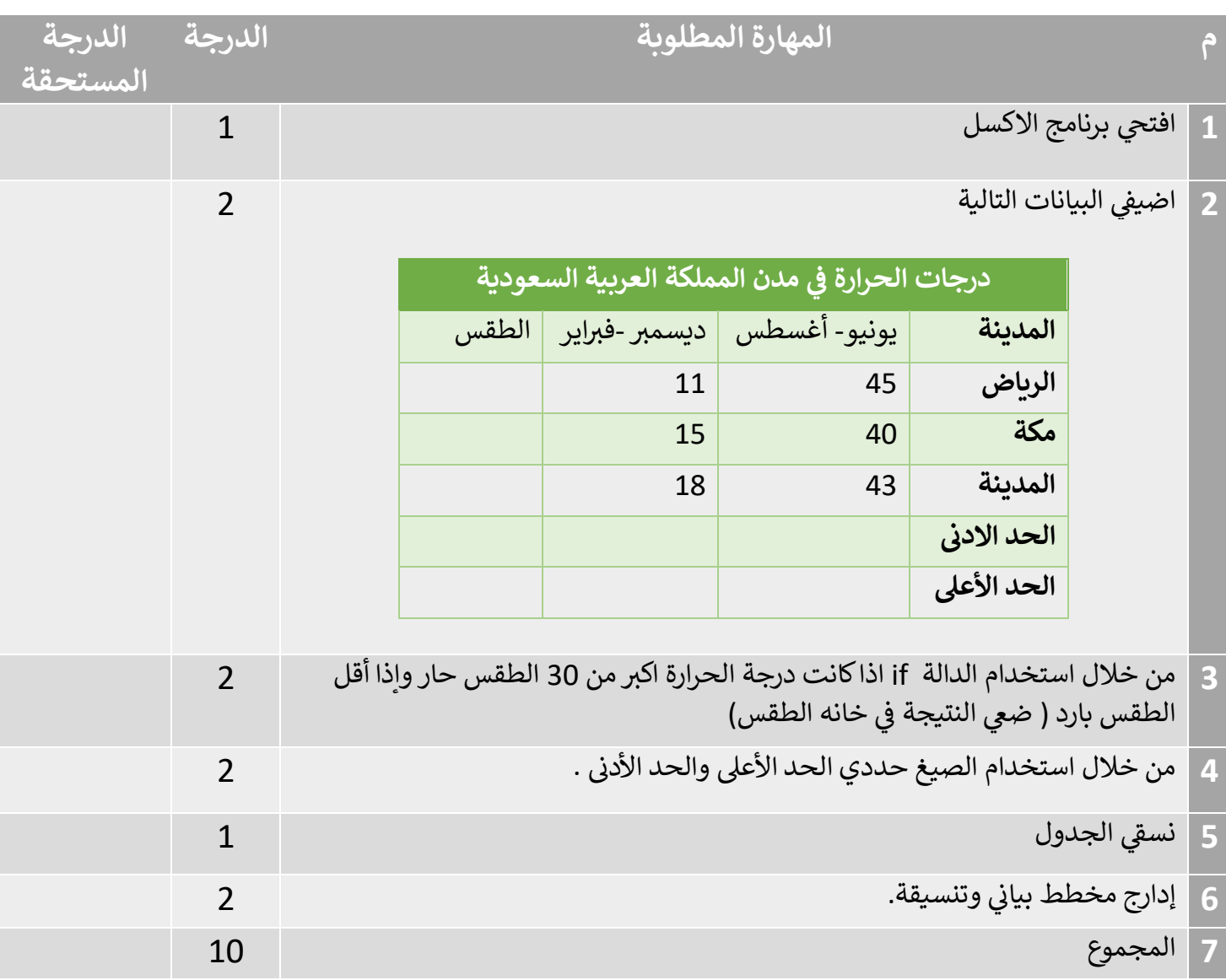

المعلمة : عهود الحربي

أختبار مادة مهار ات رقمية 1-3 الفصل الدراسي الثالث **(** *الفترة الثانية)* **لل**صف أول متوسط

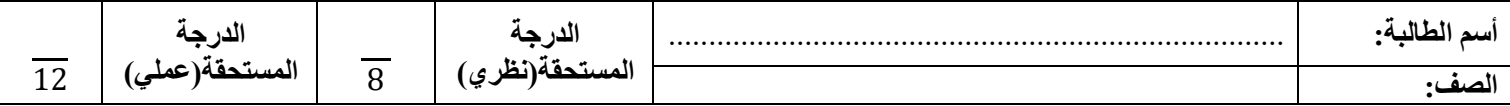

**)الجزء النظري(** 

**السؤال األول: أختاري األجابة الصحيحة لكل سؤال ثم ضعي إجابة كل سؤال في جدول األجابات الذي أمامك:** 

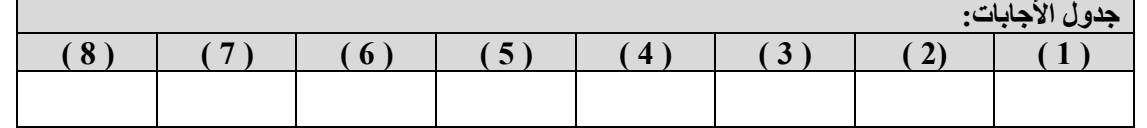

 $\overline{a}$ 

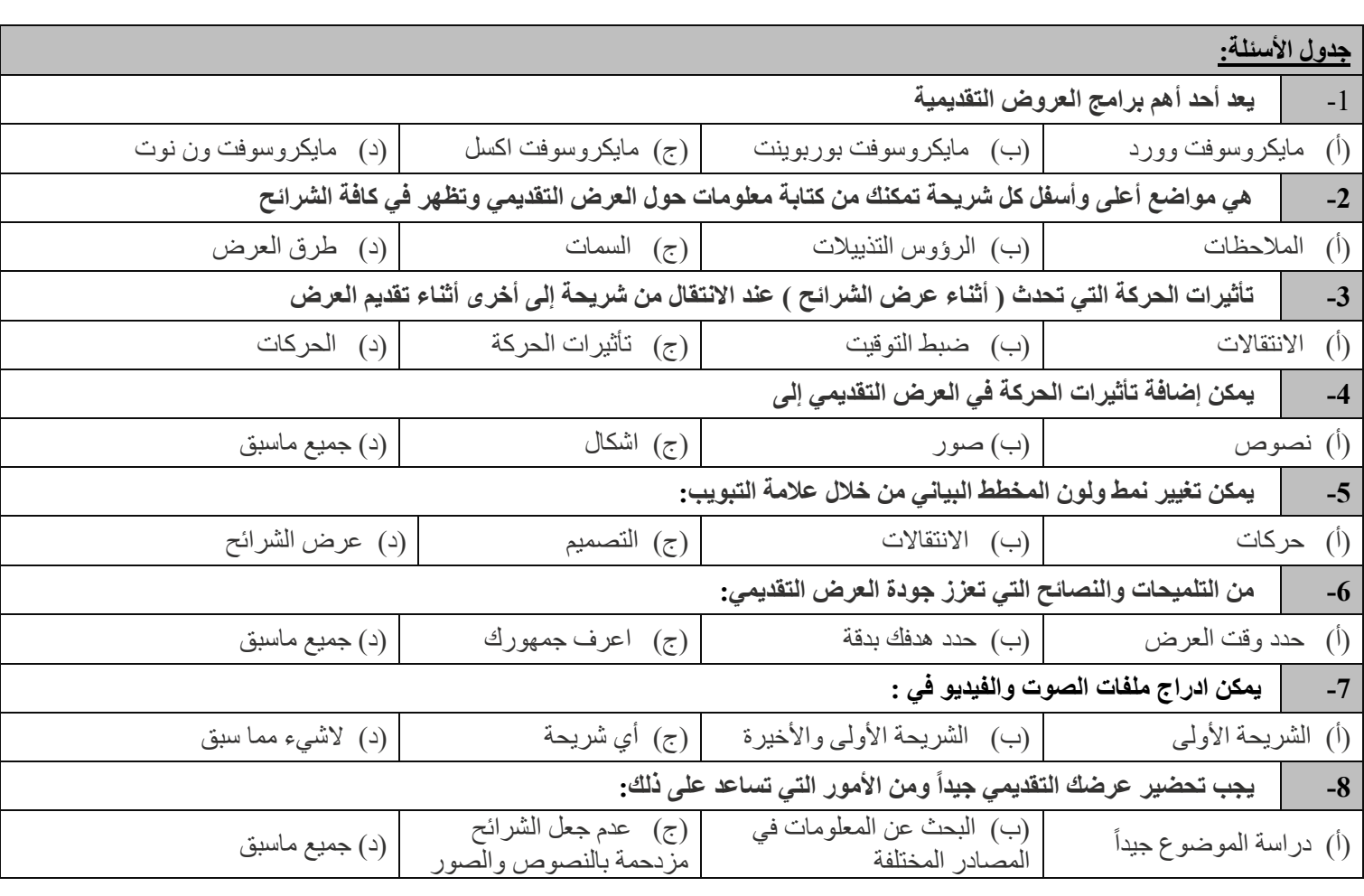

#### **السؤال الثاني: ضعي كلمة ) صح ( أم ) خطأ (أمام العبارات التالية:**

)1( إذا رغبت في عرض شيء ما فمن الجيد تجميع أفكارك ويمكن القيام بذلك من خالل الشرائح )2( ينصح باستخدام الكثير من السمات للعرض التقديمي )3( باستخدام عرض صفحة المالحظات يمكنك كتابة المالحظات التي تريد عرضها عن شريحة معينة )4( يمكن إدراج ملف صوتي في العرض التقديمي الخاص بك )5( ال يمكن تغيير المدة للتأثير االنتقالي )6( يمكن إدراج مقطع فيديو في العرض التقديمي الخاص بك من خالل جهاز الحاسب الخاص بك فقط )7( يجب التحقق من مكان العرض والمعدات قبل البدء بالعرض )8( ينصح باستخدام ألوان متعددة بدالً من استخدام درجات اللون  $\overline{a}$ 

**يتبع**

**األيقونة**

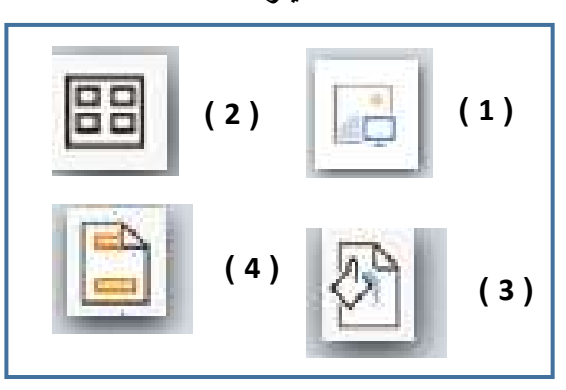

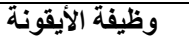

 $\overline{4}$ 

تطبيق نسق على الشريحة

إدراج صورة من جهاز الحاسب الخاص بك

إضافة رأس وتذييل الصفحة

يسمح لك بمعاينة الشرائح بشكل أصغر

 $\overline{4}$ 

#### **السؤال الثاني:**

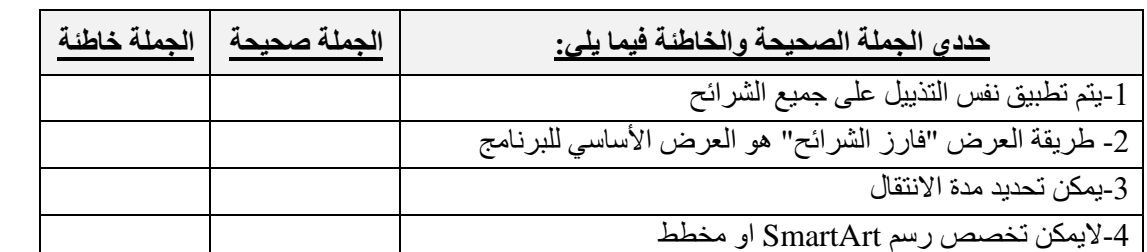

**السؤال الثالث: من خالل الخيارات المتاحة أمامك أكتبي رقم كل خيار في المربع المناسب في الصورة التالية:**

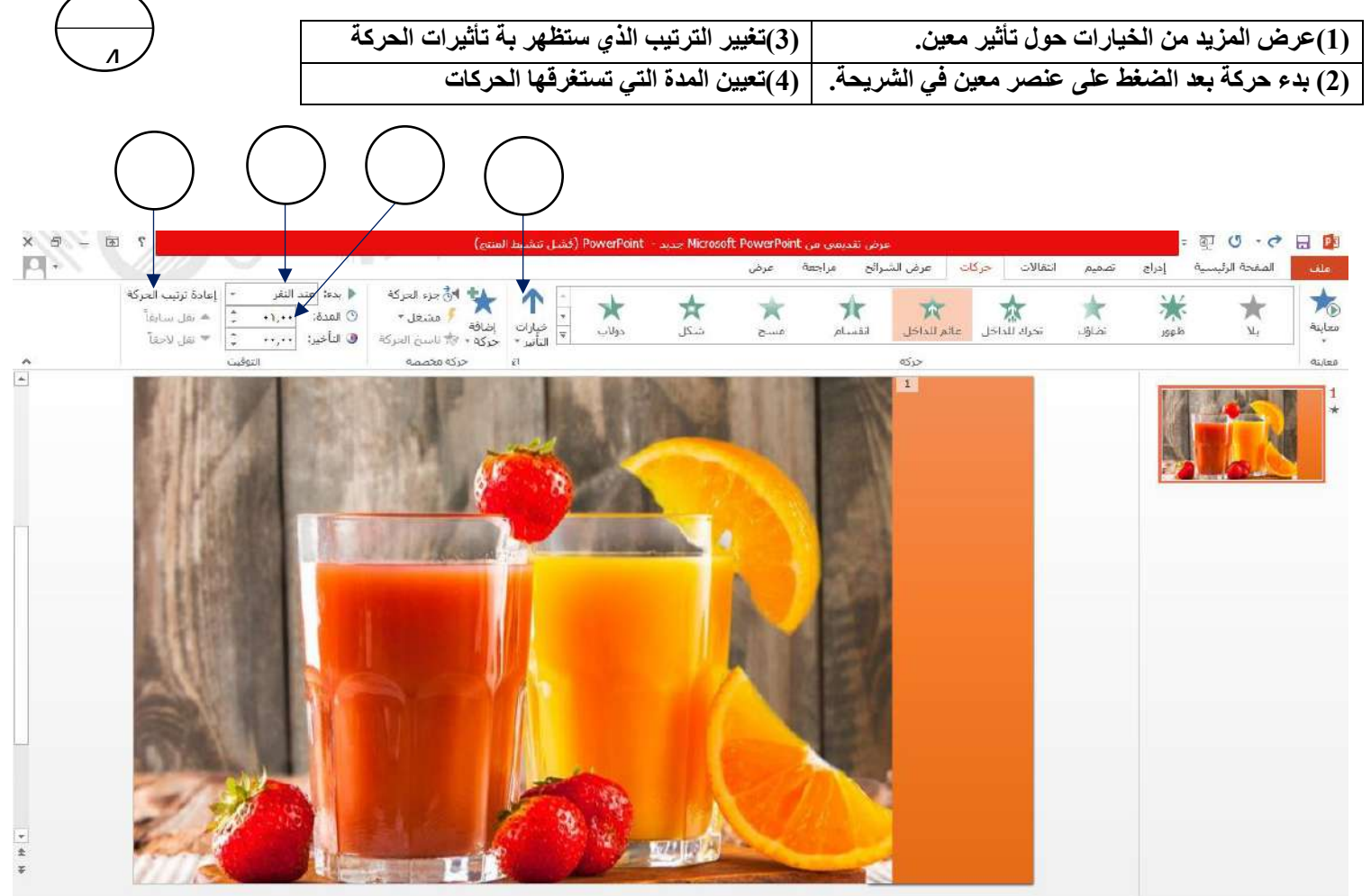

انتهت الأسـئلة – تمنياتي لكي بالتوفيق والنجاح

# نموذج الإجابة

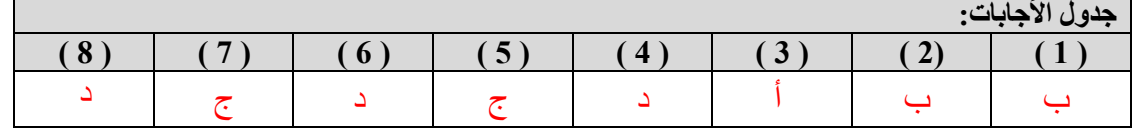

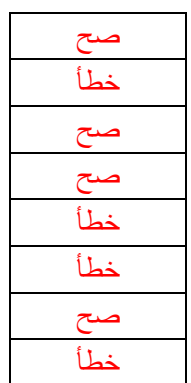

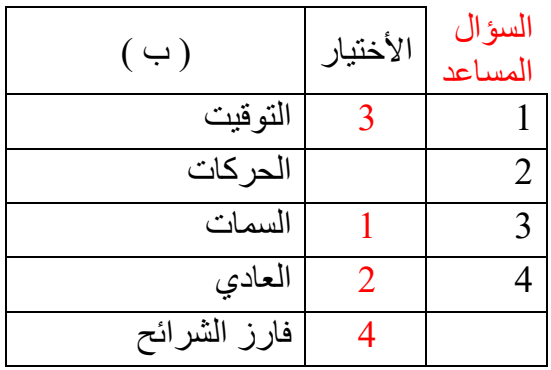

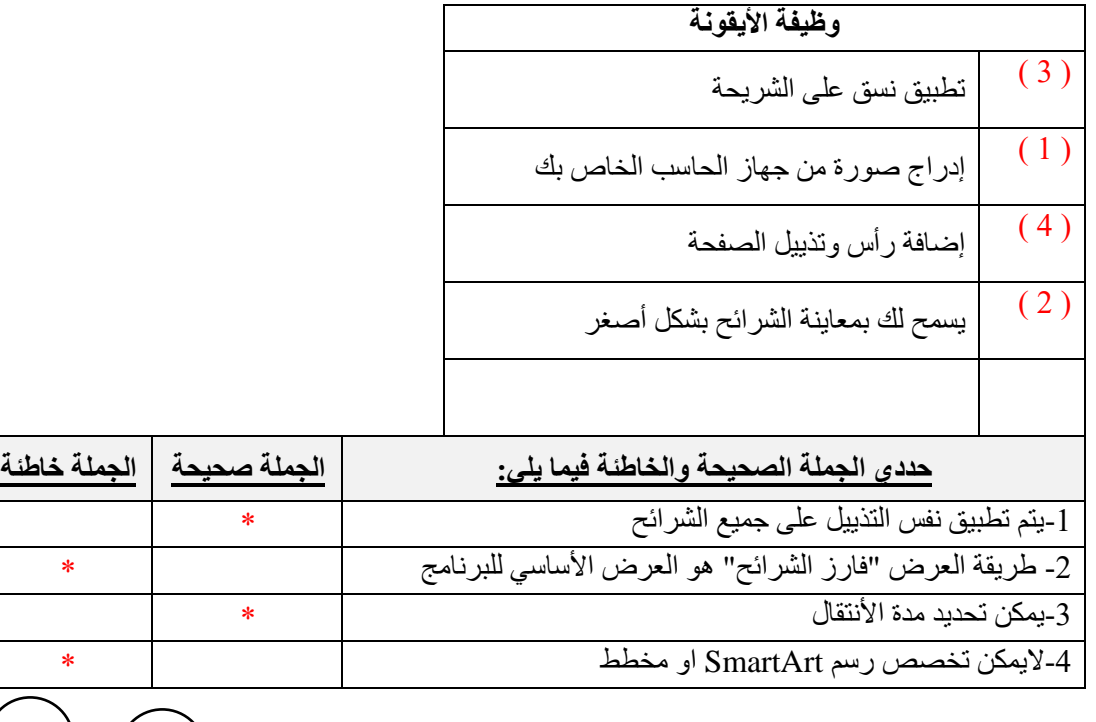

 $\overline{\phantom{a}}$ 

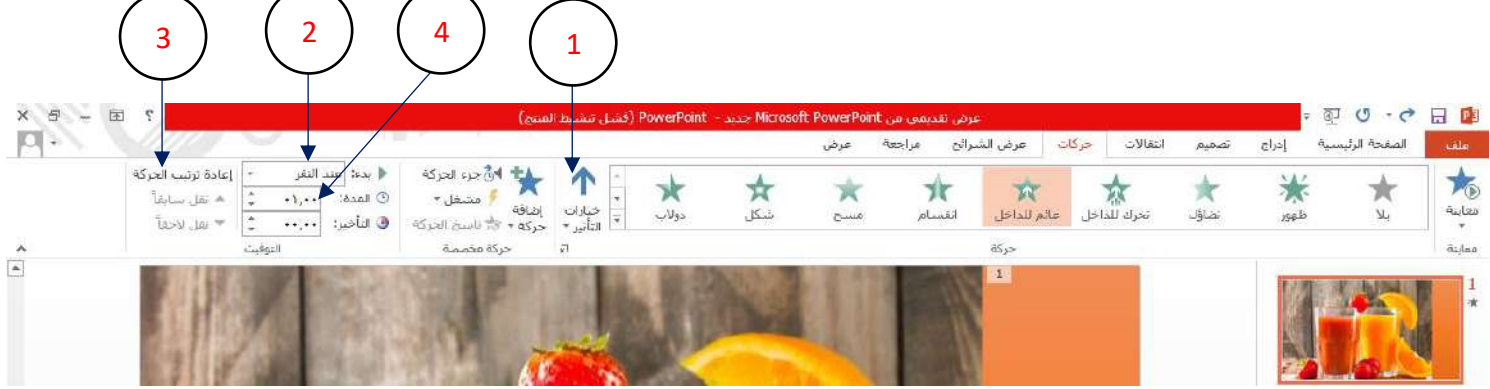